# **SKRIPSI**

# APLIKASI ENTERPRICE RESOURCE PLANNING PADA PERUSAHAAN DISTRIBUTOR BAHAN BANGUNAN

(STUDI KASUS DI PT. ALISAN CATUR ADHIRAJASA)

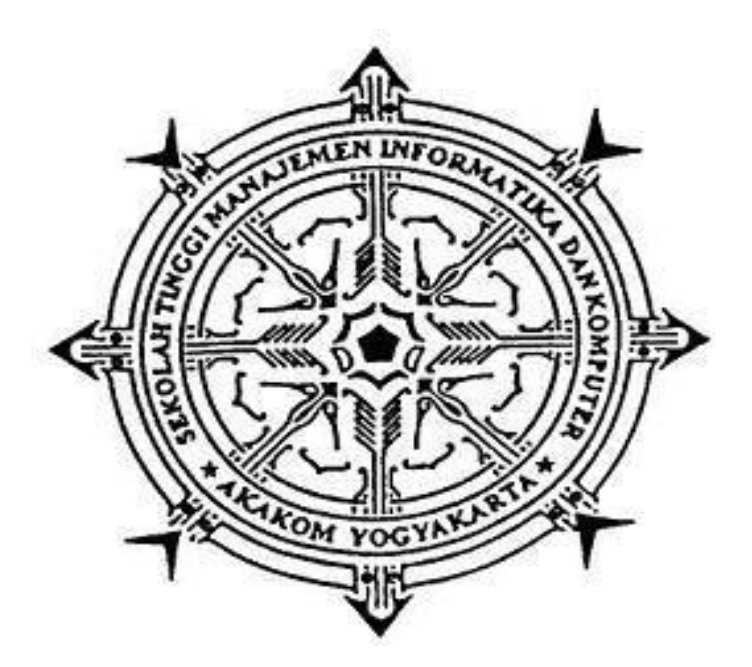

SUHINDRA

Nomor Mahasiswa : 165410166

## PROGRAM STUDI TEKNIK INFORMATIKA

## SEKOLAH TINGGI MANAJEMEN INFORMASI DAN KOMPUTER

## AKAKOM YOGYAKARTA

2018

## **SKRIPSI**

# APLIKASI ENTERPRICE RESOURCE PLANNING PADA PERUSAHAAN DISTRIBUTOR BAHAN BANGUNAN

### (STUDI KASUS DI PT. ALISAN CATUR ADHIRAJASA)

Diajukan sebagai salah satu syarat untuk menyelesiakan studi jenjang strata

satu (S1) Program Studi Teknik Informatika Sekolah Tinggi Manajemen Informatika dan Komputer Akakom Yogyakarta

**SUHINDRA** 

Disusun Oleh

Nomor Mahasiswa : 165410166

### PROGRAM STUDI TEKNIK INFORMATIKA

# SEKOLAH TINGGI MANAJEMAN INFORMATIKA DAN KOMPUTER

AKAKOM YOGYAKARTA

2018

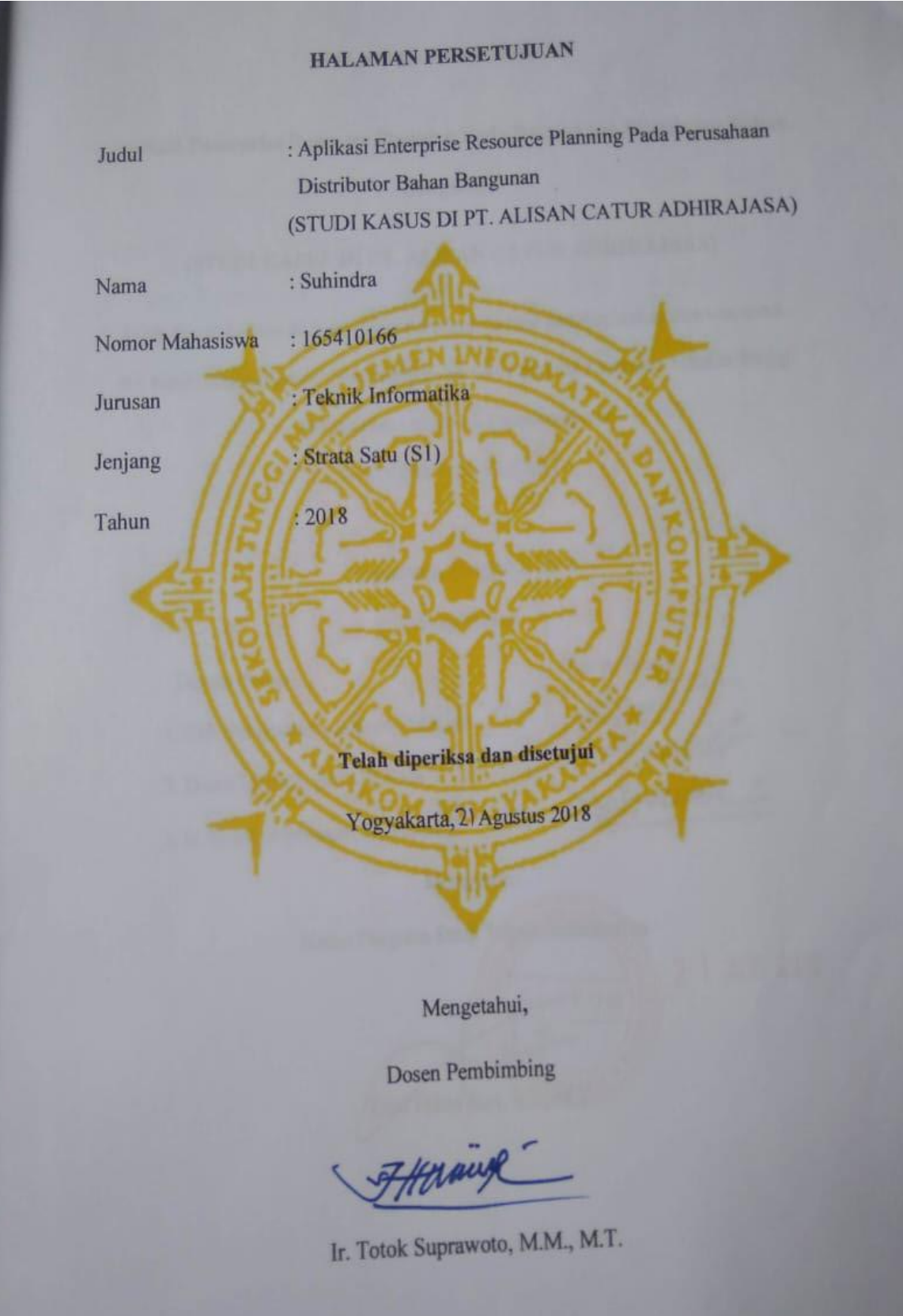

# **HALAMAN PENGESAHAN**

Aplikasi Enterprise Resource Planning Pada Perusahaan Distributor Bahan

Bangunan

# (STUDI KASUS DI PT. ALISAN CATUR ADHIRAJASA)

Telah dipertahankan di depan Dewan Penguji Skripsi dan dinyatakan diterima untuk memenuhi sebagai syarat guna memperoleh Gelar Sarjana Komputer Sekolah Tinggi

Manajemen Informatika dan Komputer

AKAKOM YOGYAKARTA

Yogyakarta, 7 | Agustus 2018 Mengesahkan

Tanda Tangan

Dewan Penguji

1. Cuk Subiyantoro, S.Kom., M.Kom

2. Dison Librado, S.E., M.Kom

3. Ir. Totok Suprawoto, M.M., M.T.

Mengetahui Ketua Program Studi Teknik Informatika

Dini Fakta Sari, S.T. M

2 | AUG 2018

iv

#### HALAMAN PERSEMBAHAN

Allhamdulillah, rasa syukurku ku ucapakan hanya untuk Allah SWT dari dalam lubuk hatiku yang paling dalam, Dzat yang maha pengasih, maha penyayang, maha segalanya. Karena tanpa kehendaknya tak ada satupun hal yang dapat kami lakukan tanpa kehendak baik mu. Ku persembahkan Skripsi ini kepada :

- 1. Kedua orang tua beserta keluarga yang selama ini telah memberikan dukungan yang besar baik berupa moral maupun berupa materil, tanpa mereka tugas akhir ini tidak mungkin dapat terselesaikan.
- 2. Teman-teman AKAKOM yang banyak kalau disebutkan satu persatu.
- 3. Dan untuk kalian yang membaca skripsi ini.

# **MOTTO**

"Stop reading inspirational quotes and get to work" (Guy Kawasaki) ❖

#### INTISARI

PT. Alisan Catur Adhirajasa mempunyai kurang lebih 15 cabang yang tersebar di seluruh Indonesia. Sebagai perusahaan distribusi barang yang besar, PT. Alisan Catur Adhirajasa akan menggunakan sistem Odoo versi CE 9. Karena kustomisasi Odoo untuk mendukung salah satu proses bisnis utama PT. Alisan Catur Adhirajasa dan lisensi open source yang membebaskan kustomisasi terhadap Odoo. Kustomisasi ini difokuskan untuk operasional penjualan, pembelian, gudang dan accounting saja.

Tujuan dari penelitian ini adalah untuk mengembangkan dan mengimplementasikan sistem pengelolaan operasional penjualan, pembelian, gudang dan accounting Odoo. Sistem akan mempermudah staf dalam mengelola data yang masuk maupun keluar.

Berdasarkan hasil uji black box dan uji langsung yang dilakukan setelah penguji mencoba aplikasi pengelolaan data menggunakan Odoo, dapat disimpulkan Odoo dapat di kustomisasi untuk dimplementasikan pada PT. Alisan Catur Adhirajasa dan dapat digunakan oleh staf untuk mengelola data penjualan, pembelian, gudang dan accounting. Dengan menggunakan aplikasi ini, staf juga dapat mengetahui alur keluar dan masuk barang di gudang.

Kata Kunci : Akuntansi, ERP, Pembelian, Penjualan, Odoo.

#### KATA PENGANTAR

Puji dan syukur saya panjatkan kehadirat Allah SWT yang telah memberikan rahmat dan hidayah-Nya sehingga penulis dapat menyelesaikan skripsi yang berjudul "Aplikasi Enterprise Resource Planning Pada Perusahaan Distributor Bahan Bangunan" sesuai dengan waktu yang telah ditetapkan.

Aplikasi Enterprise Resource Planning Pada Perusahaan Distributor Bahan Bangunan dibangun sebagai sebuah terobosan baru bagi penyediaan informasi ERP pada PT. Alisan Catur Adhirajasa. Terima kasih penulis sampaikan kepada pihak -pihak terkait yang telah membantu dalam proses pengerjaan skripsi ini.

- 1. Bapak Ir. Totok Suprawoto, M.M., M.T. selaku Ketua Sekolah Tinggi Manajemen Informatika dan Komputer AKAKOM Yogyakarta.
- 2. Ibu Dini Fakta Sari, S.T, M.T. selaku Ketua Jurusan Teknik Informatika Jenjang Strata Satu Sekolah Tinggi Manajemen Informatika dan Komputer STMIK AKAKOM Yogyakarta.
- 3. Bapak Ir. Totok Suprawoto, M.M., M.T. selaku pembimbing untuk bimbingannya sampai skripsi ini dapat terselesaikan.
- 4. Bapak Dison Librado, S.E., M.Kom dan Bapak Cuk Subiyantoro, S.Kom., M.Kom sebagai dosen penguji yang juga telah banyak memberi arahan.
- 5. Bapak Ahmad Heriyanto selaku Kepala Divisi Informasi dan Teknologi di PT. Alisan Catur Adhirajasa.
- 6. Ibu Sri Redjeki selaku dosen wali yang selalu memberikan yang terbaik untuk mahasiswanya.
- 7. Orang tua dan keluarga yang senantiasa memberikan dukungan dan doa nya.
- 8. Semua pihak yang telah membantu penyelesaian proyek ini.

Semoga aplikasi yang dibuat dapat berguna bagi PT. Alisan Catur Adhirajasa dan dokumentasi skripsi ini dapat berguna bagi teman-teman lainnya yang akan melaksanakan skripsi.

Yogyakarta, 04 Juli 2018

Penulis

# **DAFTAR ISI**

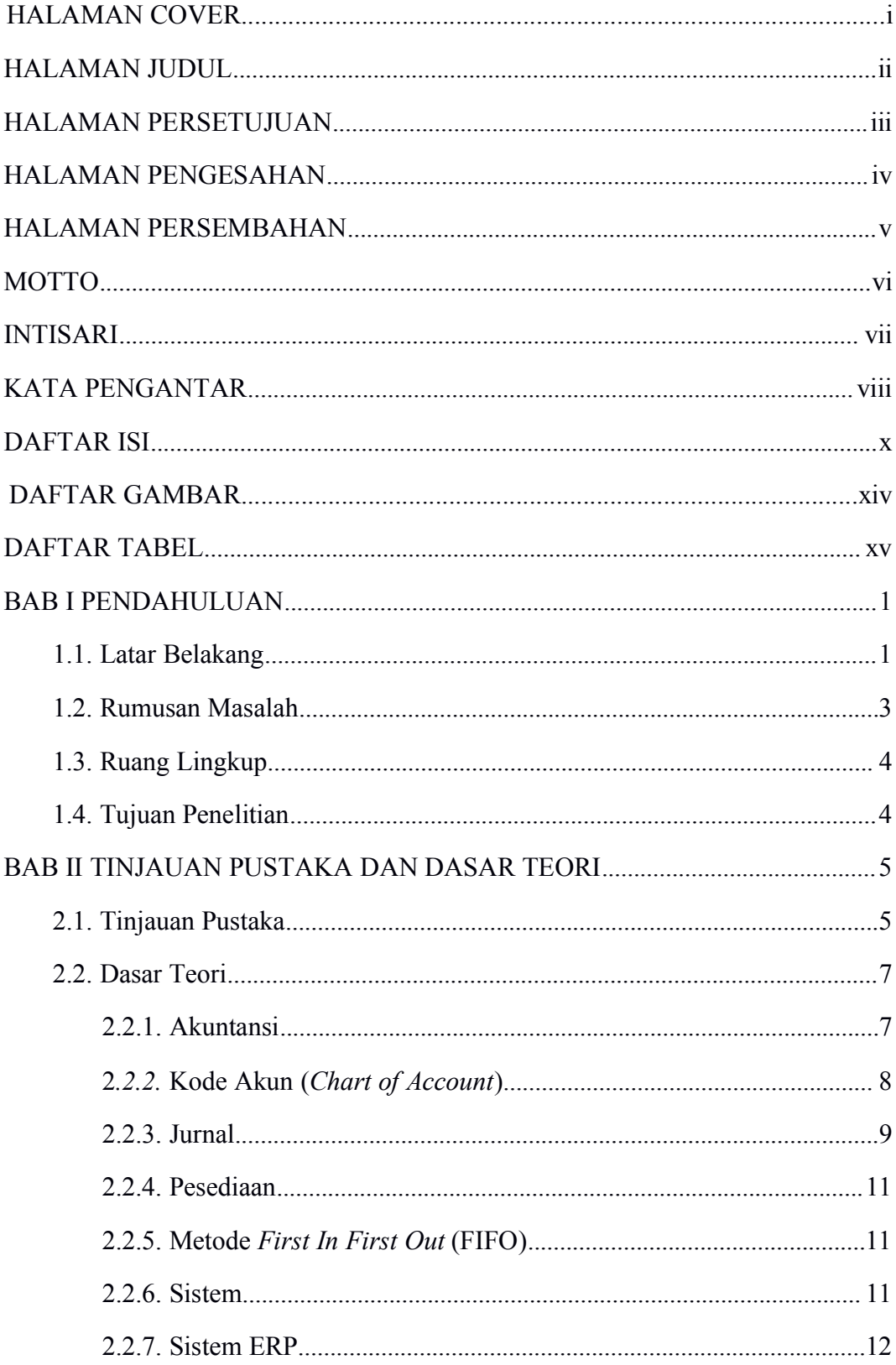

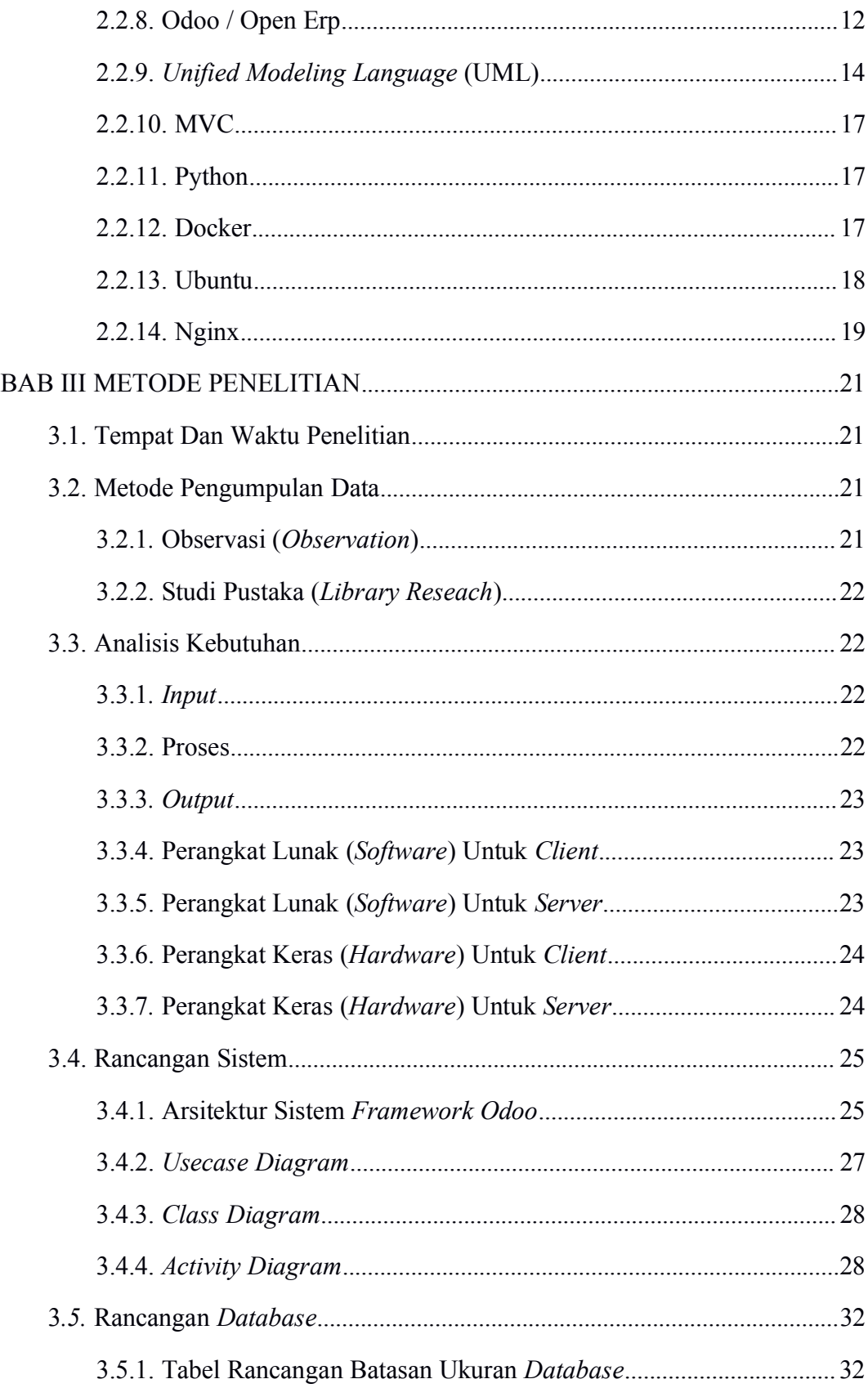

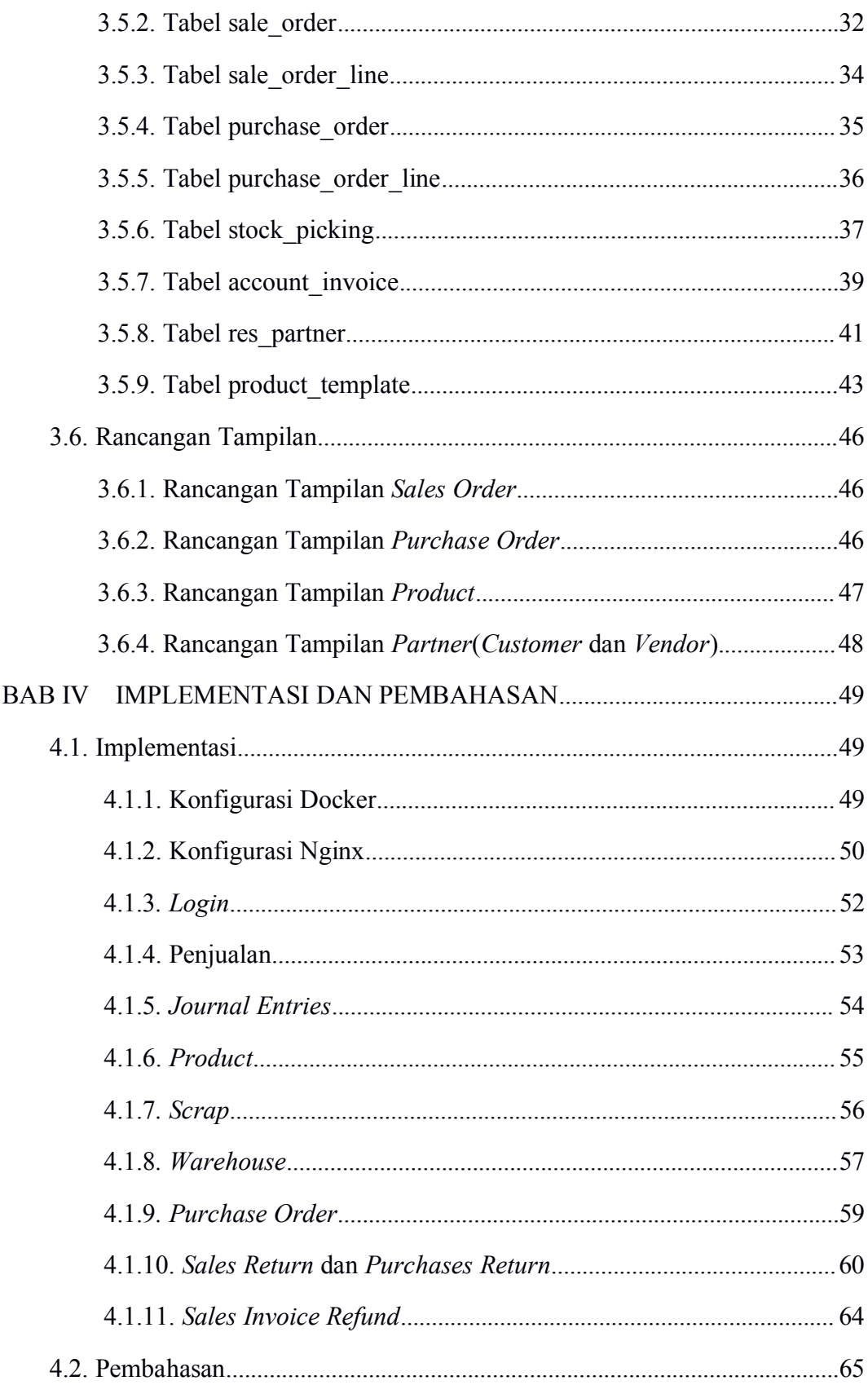

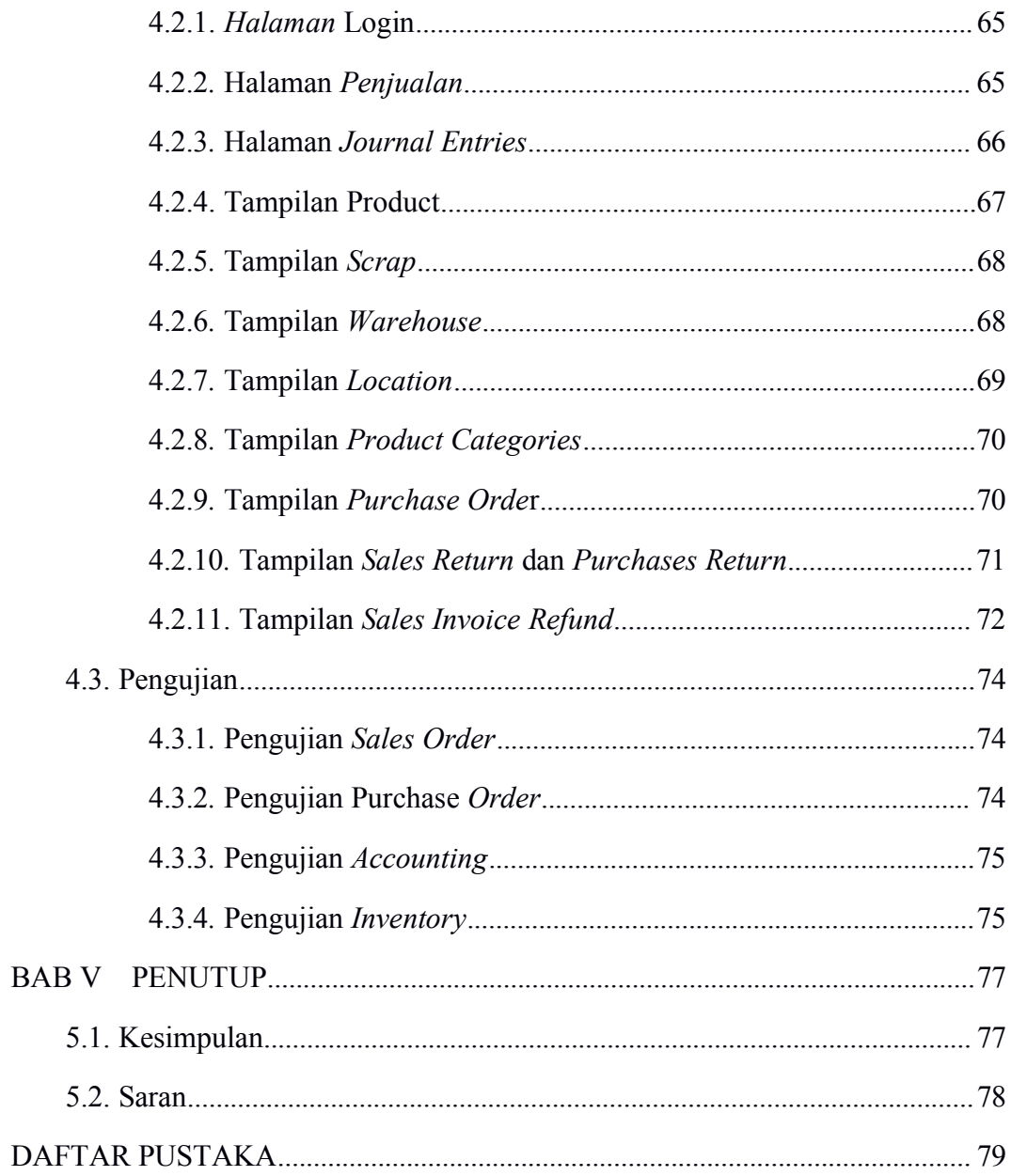

# DAFTAR GAMBAR

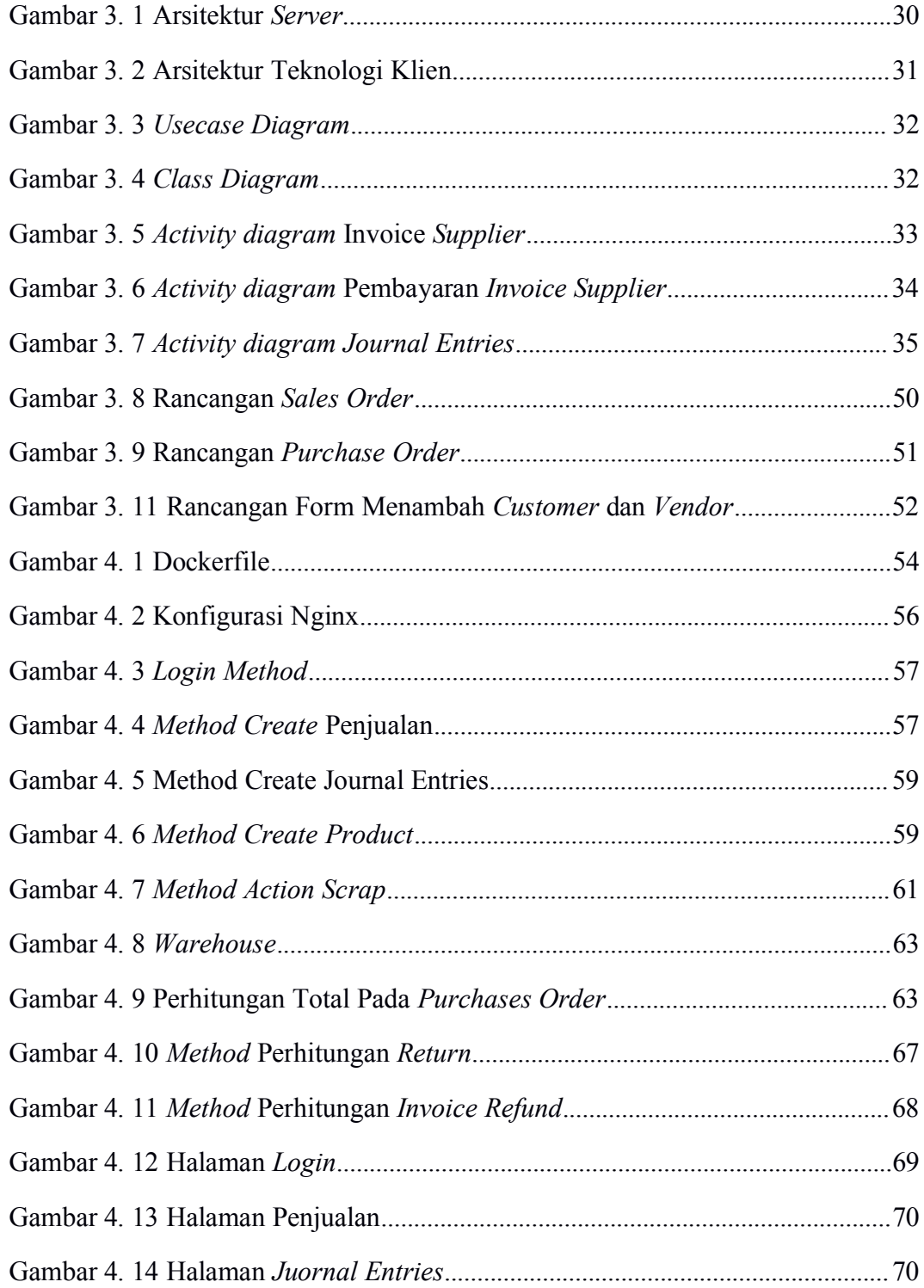

# DAFTAR TABEL

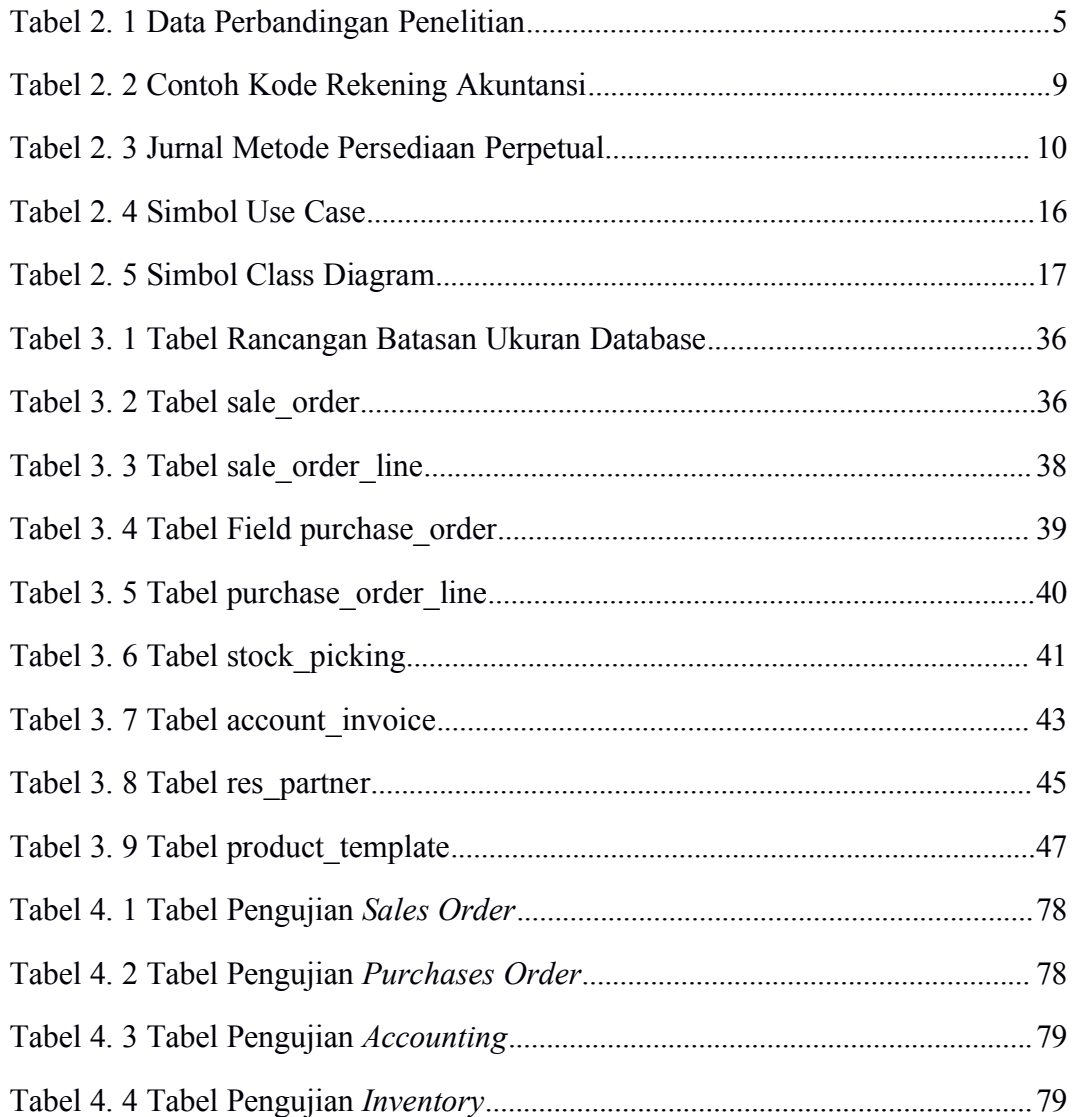